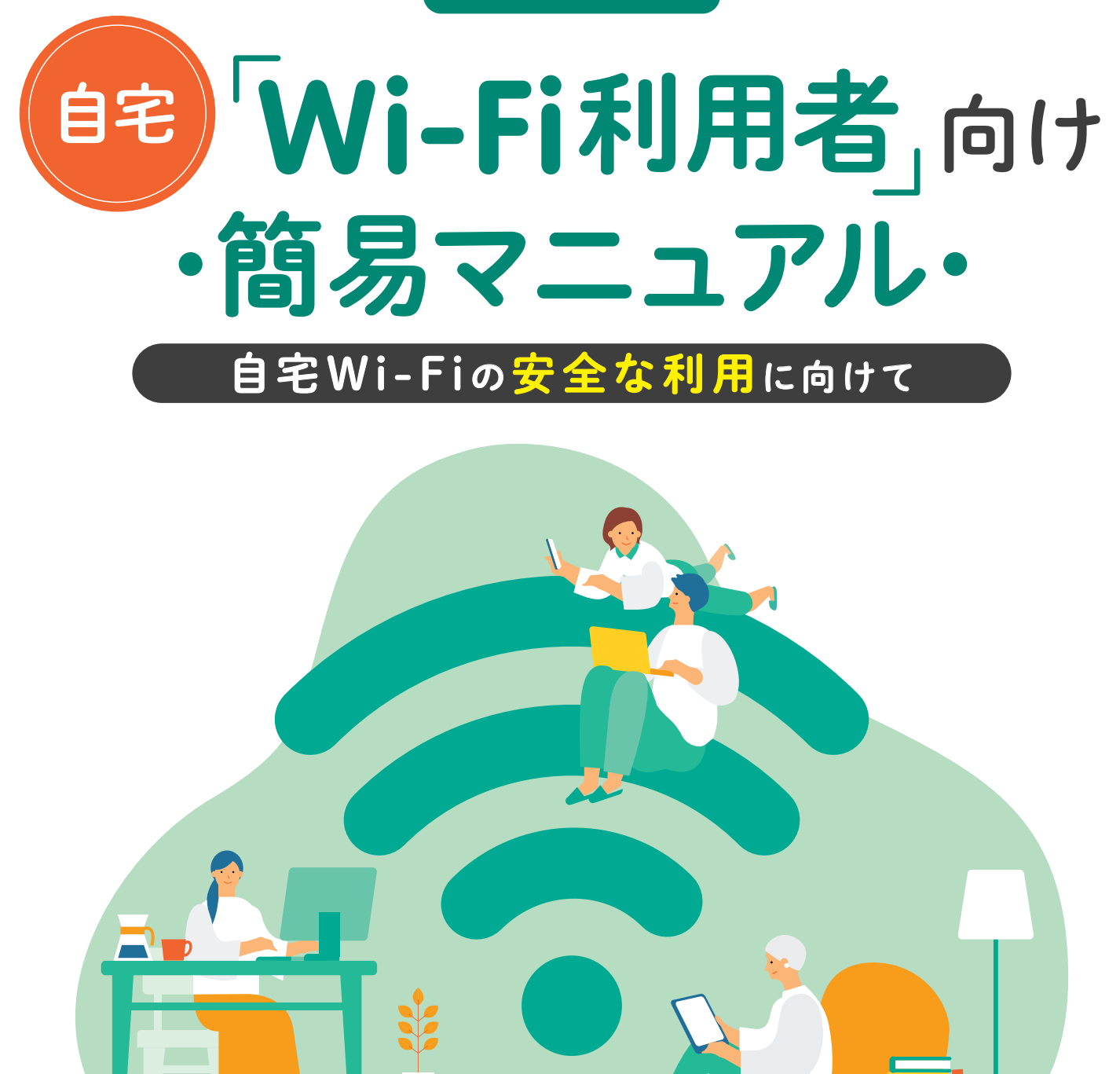

当初Wi-Fiは職場や家庭のパソコン等をワイヤレスでインターネットに接続する手段として普及しま したが、スマートフォンやタブレット等の普及により利用が拡大しました。

通信速度が速く、携帯電話回線の通信料金(パケット通信量)を削減できる手段としてWi-Fiは大変便 利ですが、自宅に設置している機器の設定が適切でないと、第三者に勝手に利用されたり機器を乗っ 取られたりする可能性があり危険です。

本マニュアルは、自宅Wi-Fiの利用者に対し、安全なWi-Fiの利用のために必要なセキュリティ対策等 に関する理解を深めてもらうことを目的としています。

※Wi-Fi (ワイファイ) とは、無線LANの普及促進を行う業界団体であるWi-Fi Allianceから認証を受けた機器のことです。 現在は認証を受けた機器が増えたことから、無線LAN全般を指してWi-Fiということもあり、本マニュアルでもその意味で使用しています。

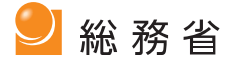

# [目次]

# 自宅Wi-Fi利用者向け 簡易マニュアル

自宅Wi-Fiの安全な利用に向けて

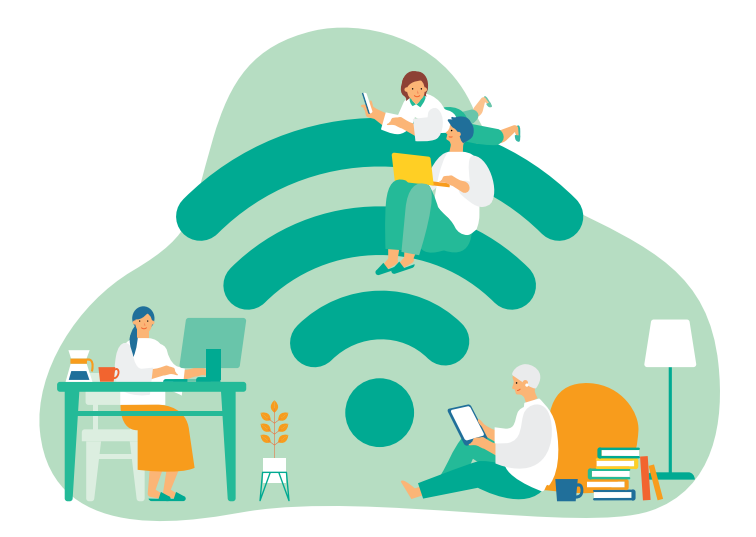

# Chapter1 自宅Wi-Fiとは

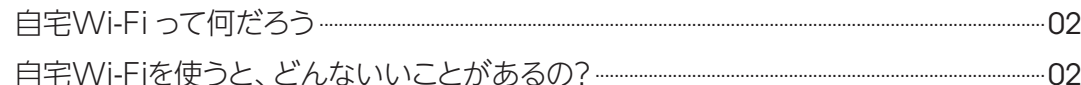

# Chapter2 自宅Wi-Fiに潜む脅威・リスク

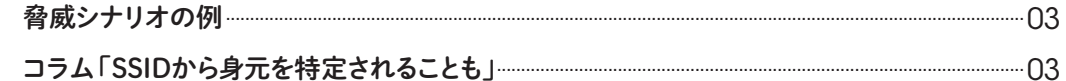

# Chapter3 自宅Wi-Fiを使うときに気を付けるべきポイント

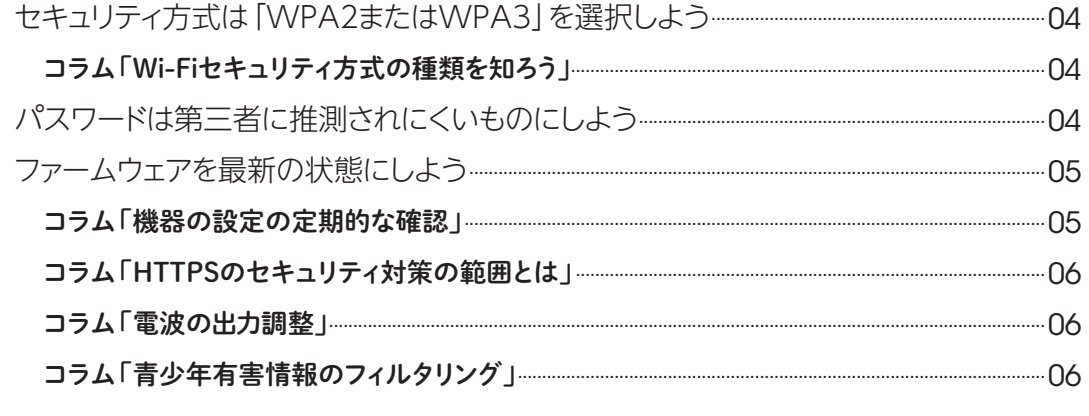

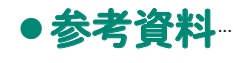

一般家庭で「Wi-Fi (ワイファイ) | を利用する機会が増えてきました。そもそも自宅Wi-Fiとは、どのよう なものなのでしょうか。詳しく分からないという人向けに、その概要を説明します。

# 1-1 自宅Wi-Fiって何だろう

Wi-Fiは、ケーブルを使わず無線通信 (ワイヤレス) でデータ をやりとりする什組みの一つです。

当初は職場や家庭のパソコン等をワイヤレスでインターネッ トに接続する手段として普及し、スマートフォンやタブレット 等の普及により利用がさらに拡大しました。

本マニュアルは、自宅で用いるWi-Fiを対象にしています。

# 1-2 自宅Wi-Fiを使うと、どんないいことがあるの?

自宅でWi-Fiが使われる主な理由は次のとおりです。

- ・設定が簡単で、家庭で手軽にインターネットに接続できる。
- ・携帯電話回線の通信料金 (パケット通信量) を削減できる。
- ・通信速度が速く\*1、動画再生やアプリダウンロードが便利。

2

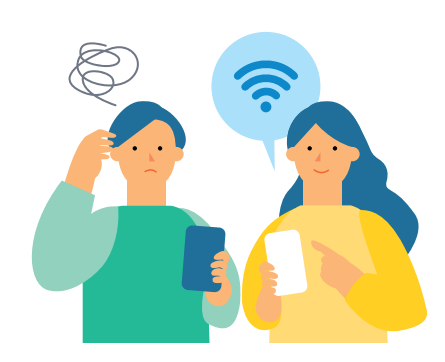

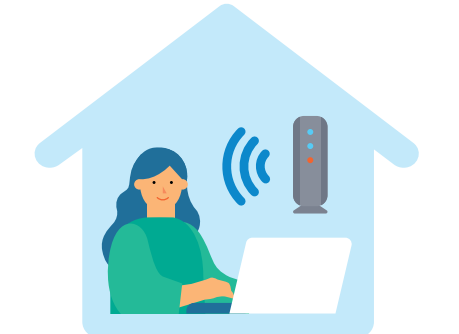

#### 2 **Chapter** [自宅Wi-Fiに潜む脅威·リスク]

Wi-Fiのセキュリティ対策を行わずに利用すると、通信内容が盗み見られたり (盗聴)、第三者に不正利用 。されるなどの被害にあう危険性があります

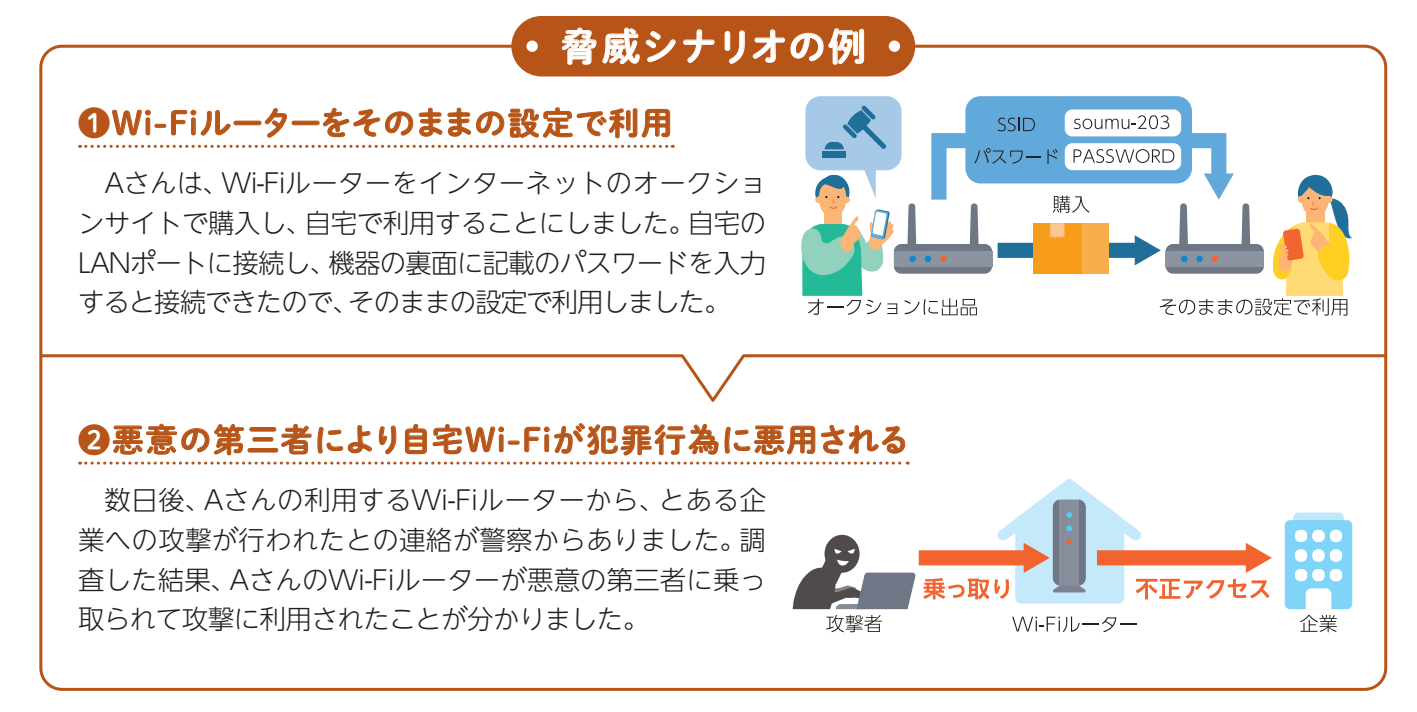

。今回のAさんが受けた被害の原因は何でしょうか

それは、Wi-Fiルーターの設定を確認せずに、そのままの状態で利用してしまったことです。そのため、 。悪意の第三者に不正利用されたのです

このような被害を防ぐためには、

- · 安全なセキュリティ方式を選択する
- ・パスワードを第三者から推測されにくいものに変更する
- ファームウェアを最新のものに更新する ・

といったセキュリティ対策が重要です。こうした危険を回避するために気を付けるべき具体的な内容に ついて、次章から詳しく説明します。

### SSIDから身元を特定されることも コラム

Wi-Fiに接続する際にマンションの隣の部屋で使っているWi-Fiが表示され、そのアクセスポイント名 (SSID) から身元が特定される事例もあります。電波の届く範囲にいればアクセスポイント名 (SSID) は誰でも見るこ とができるため、アクセスポイント名 (SSID) を変更する場合は名前やマンションの部屋番号など身元の特定 。につながるような名称にしないよう注意しましょう

また、近年はスマートフォンなどのテザリング<sup>\*2</sup>機能を用いてパソコンをワイヤレスでインターネットに接 続する機会も増えています。スマートフォンの機種によっては登録しているスマートフォン名がそのままアク セスポイント名 (SSID) として設定される場合があります。氏名や電話番号等を設定していると個人情報が周 りに公開されることになるため、利用の際は注意しましょう。

※2 スマートフォンなどの端末をアクセスポイントとして設定し、その端末と接続された機器をインターネットに接続できる機能です。テザ 。リングのほかにインターネット共有と呼ばれることもあります

「自宅Wi-Fiを使うときに気を付けるべきポイント]

白宅でWi-Fiを利用するときは、設置しているWi-Fiルーター等の機器の設定を確認しましょう。

# 3-1 i セキュリティ方式<sup>※3</sup>は「WPA2またはWPA3」を選択しよう

Wi-Fiのセキュリティ方式(詳細は下記のコラムを参照)は、「WPA21 または「WPA31 にしましょう\*4。 複数の方式がある場合は、「WPA2パーソナル (WPA2-PSK) | または「WPA3パーソナル (WPA3personal) | を設定しましょう。また、「WPA21 を利用する際に「TKIPI と「AESI が選択できる場合は 「AFS」を選択しましょう (「TKIPIには脆弱性が発見されています)。

#### コラム > Wi-Fiセキュリティ方式の種類を知ろう

**Chapter** 

Wi-Fiには複数のセキュリティ方式があり、WEPからWPA、WPA2、WPA3と時代を経るごとに強化されて います。現在では一般的にWPA2以降が使われています。WEP等の古いセキュリティ方式は、暗号の解読方法 が知られているため、なるべく新しいセキュリティ方式を選ぶようにしましょう。

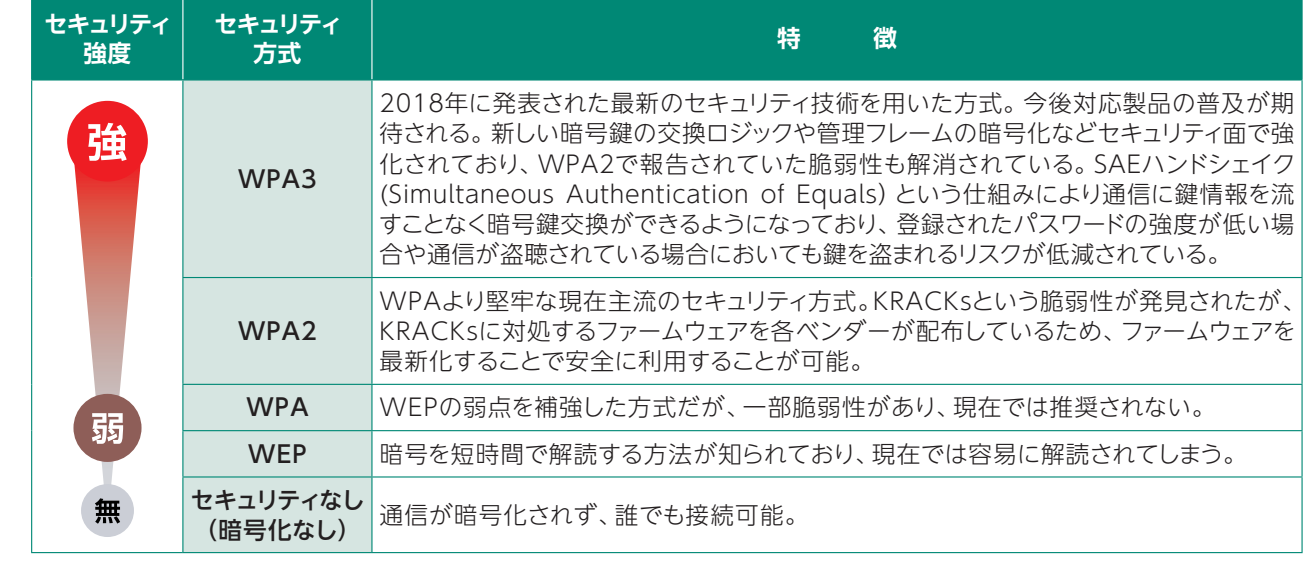

# 3-2 ポスワードは第三者に推測されにくいものにしよう

Wi-Fiのセキュリティ対策のためのパスワードは、初期設定として一台 ごとに固有のものが割り振られている場合が多いのですが、簡単なものが 設定されている場合は、第三者に推測されにくいものに変更しましょう。

また、Wi-Fi機器を設定するためのパスワード(管理用パスワード) についても、同様に第三者に推測されにくいものにしましょう。

初期設定が機種共通のパスワードで、そのまま使用している場合は、 第三者に侵入される可能性もあります。速やかに変更しましょう。

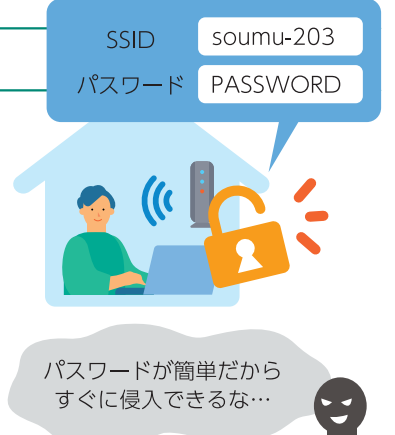

<sup>※3</sup> セキュリティ方式は、利用する機器により"暗号化Protocol" "暗号化" "セキュリティ"等、表記が異なります。

<sup>※4</sup> アクセスポイントと接続機器がどちらもWPA3に対応している場合は、WPA3に設定しましょう。

# 3-3 ファームウェアを最新の状態にしよう

機器のファームウェア(ソフトウェア)に脆弱性が生じた場合は、メーカーから更新版が提供されます。 最新のファームウェアに更新 (アップデート) してセキュリティを保ちましょう。新しい機種では自動更 新が可能となっていることも多いため、自動更新設定を有効にしておくことを推奨します。

機器が古い場合はメーカーのサポートが終了しており、ファームウェアの更新が行われなくなってい ることがあります。その場合、新たな脆弱性が発見されても対策されないため、サイバー攻撃を受けるリ スクが高まります。

利用している機器のサポート期限を把握し、サポート期限が切れている場合は機器の買い替えを検討 。しましょう

#### コラム ト機器の設定の定期的な確認

Wi-Fiルーターにはさまざまな機能があります。どの 機能も適切に利用すれば便利なものですが、誤った設 定をしてしまうと攻撃に悪用される危険もあります。 。利用しない機能は無効に設定するようにしましょう

また、第三者に外部から機器に不正に侵入されてし まった場合、これらの設定が変更されてしまうことが あります。下記をはじめとする機能の設定が不正に変 。更されていないかを定期的に確認しましょう

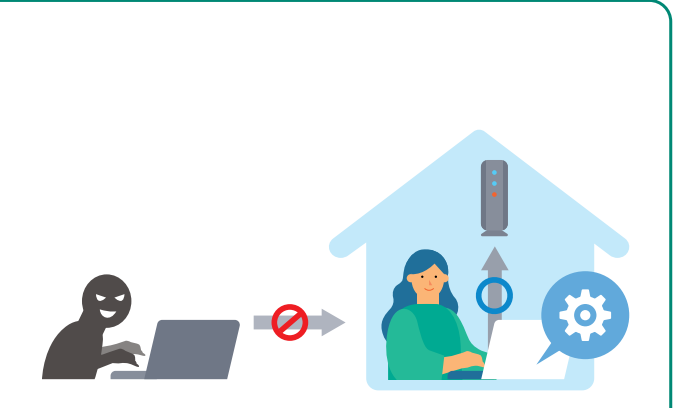

#### ●VPN機能

通信の暗号化に利用する機能です。本機能が有効になっていると自宅の外からWi-Fiルーターを経由してインターネッ トに接続できるようになるため、第三者によるWi-Fiルーターを踏み台とした攻撃に悪用される可能性があります。設 定が無効になっているかだけでなく、見覚えのないVPNアカウントが増えていないかも確認するようにしましょう。

#### ●DDNS機能

動的に変動するグローバルIPアドレスが割り当てられている場合でも、Wi-Fiルーターに固定のドメイン名で接続でき るようにする機能です。この機能が有効になっていると、永続的に同じドメイン名で接続ができるようになるため、イ ンターネットからのアクセスが容易になり、攻撃者に悪用される可能性があります。

#### ●インターネットからルータ (管理画面)への接続機能※5

外出先等からインターネット経由でWi-Fiルーターの管理画面へ接続できるようにする機能です。攻撃者によって外部 からWi-Fiルーターの設定を変更するために悪用される可能性があります。

#### ●NTP機能

時刻情報の同期に利用する機能です。Wi-FiルーターのNTPサーバ機能が外部へ公開する設定となっている場合、攻撃 者によってNTPリフレクション攻撃<sup>※6</sup>に悪用される可能性があります。

これらの機能の設定が見覚えのない状態になっていた場合や、機器を中古で購入した場合などは、

- · Wi-Fiルーターを初期化し、その後不要な設定を無効とする。
- ・ファームウェアの最新化 (上記の3-3を参照)
- •パスワードの変更 (4ページの3-2を参照)

。といった対策を行いましょう

※5 メーカーによって機能名が異なる場合があります。

※6 NTP機能を悪用し攻撃対象に大量のデータを送信することで正常なサービス提供を妨げる攻撃方法です。

### コラム >HTTPSのセキュリティ対策の範囲とは

下の図は、Webページ閲覧時の通信のやりとりを表しています。Wi-Fiのセキュリティ対策範囲は、茶枠で 囲んだ、利用者の機器からアクセスポイントまでの区間に限られます。一方、HTTPS通信のセキュリティ対 策範囲は、青枠で囲んだ、利用者の機器 (ブラウザ) から目的のWebサーバまでの区間です。HTTPS通信を使 うことで、Wi-Fi利用区間を含め、インターネット上の第三者が通信内容を見ることができなくなります。

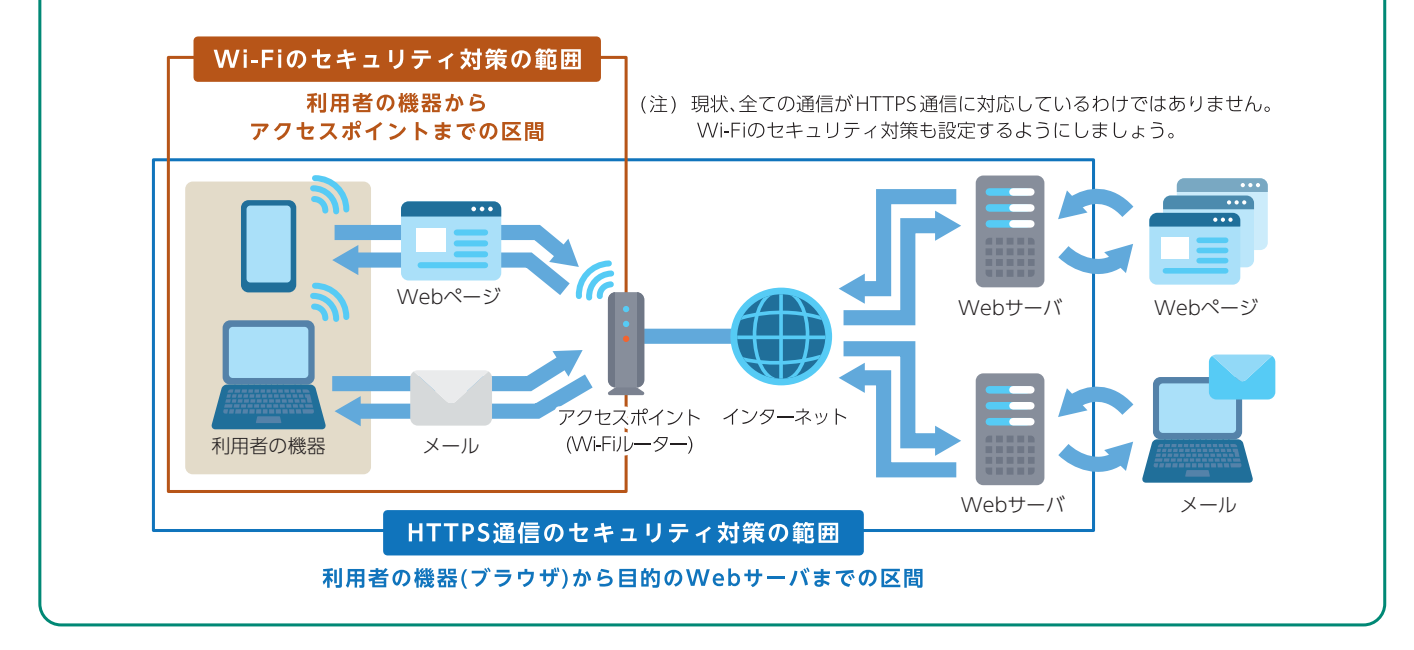

### コラム ト電波の出力調整

アクセスポイントが発する電波の出力を上げると、遠 くの部屋まで電波が届きますが、その分、家の外にも電 波が届いてしまう可能性があります。自宅の外から不正 に利用されないよう、自宅内にのみ電波が届くように 出力を調整するといった工夫が必要です。電波の出力 。を自動調整してくれるアクセスポイントもあります

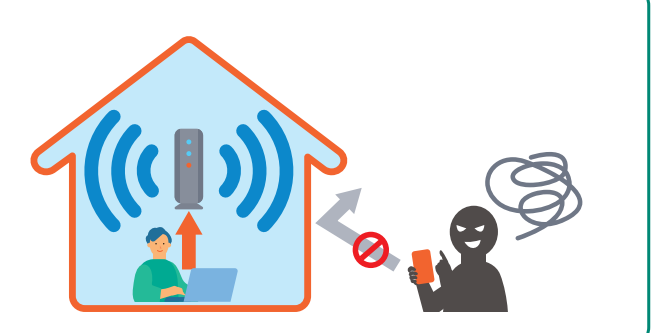

#### 青少年による利用 (家族や子供の 利用)がある場合は、例えば青少年有 害情報の閲覧を制限するフィルタリ ング<sup>※7</sup>を実施し、青少年が有害情報 の閲覧をする機会が少なくなるよう にしましょう。 コラム 青少年有害情報のフィルタリング 薬物 アダルト グリー 詐欺 フィルタリングで 有害コンテンツの閲覧を制限

※7 フィルタリング機能により、あらかじめ登録された分類のWebサイトや特定のWebサイトの閲覧を制限することが可能となります。

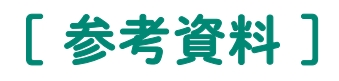

#### Wi-Fiの伝送規格

Wi-Fiには、「WPA2」や「WPA3」といったセキュリティ方式とは別に、使用する電波(周波数帯)や最大伝送速度 に関係する伝送規格が存在します。新しい規格ほど高速で安定した通信が可能です

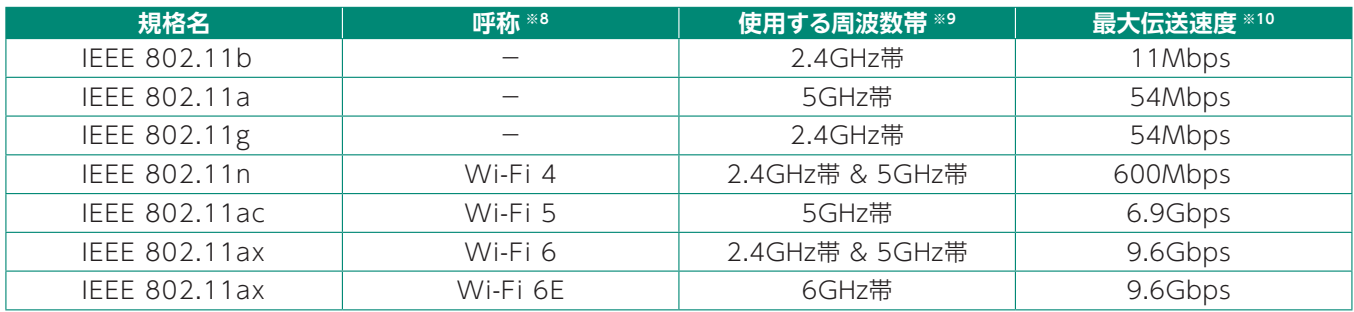

※8 規格名をわかりやすくするため、業界団体 (Wi-Fi Alliance) が [Wi-Fi 6E] といった呼称を規定しています。

※9 5GHz帯にはW52 (5.2GHz帯;制限付き屋外利用可)・W53 (5.3GHz帯;屋外利用不可)・W56 (5.6GHz帯;屋外利用可)があります。 屋外利用については、総務省電波利用ホームページ (https://www.tele.soumu.go.jp/j/sys/others/wlan\_outdoor/) をご覧ください。

※10 規格上の速度であり、実際のデータ伝送速度はこれよりも遅くなります。

÷

#### 利用者アンケート結果

本マニュアルが自宅Wi-Fiの利用に不安を感じている方々の参考となり、各種セキュリティ対策事項の実施率が向 。上していくことを期待しています

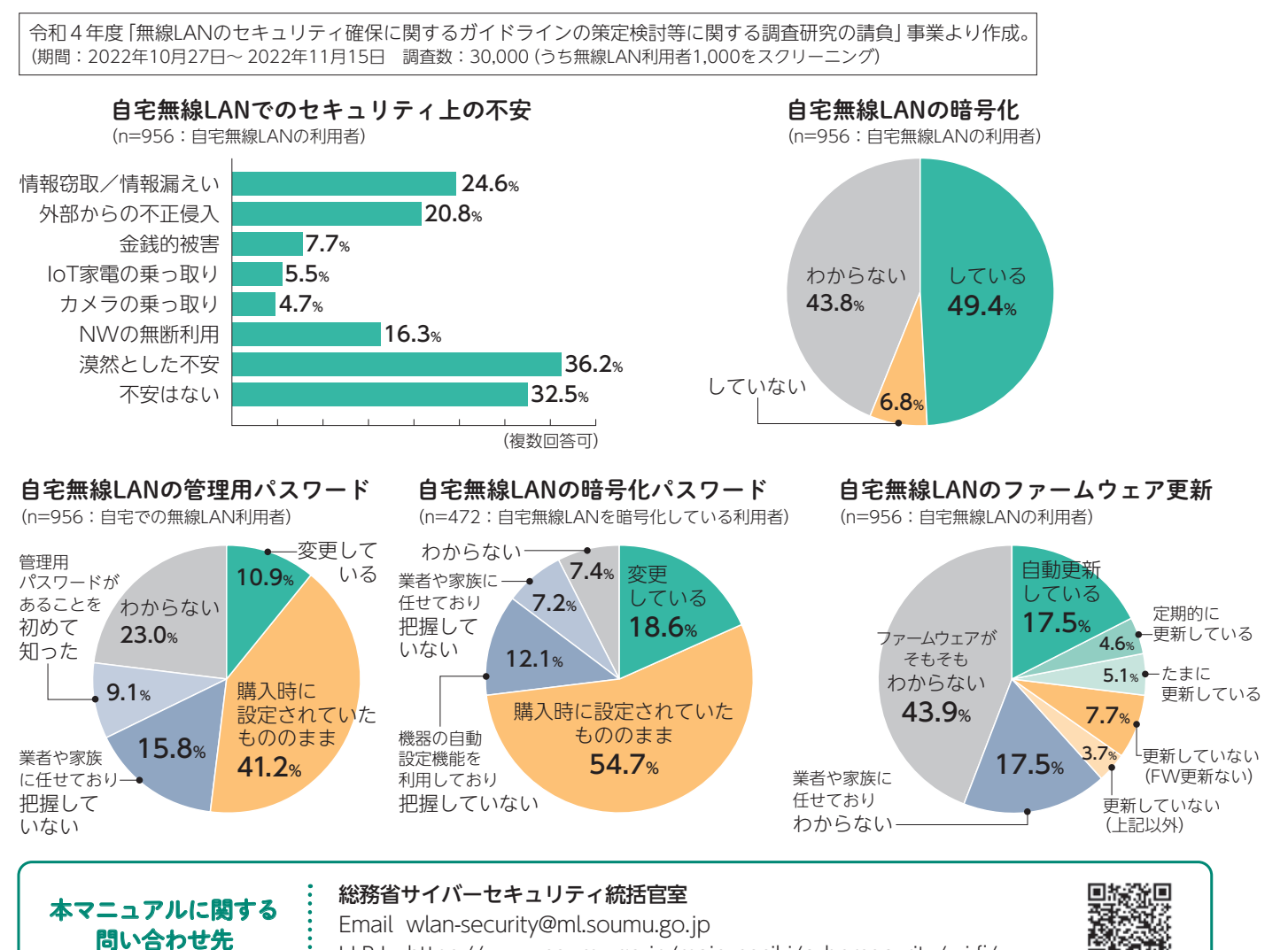

URL https://www.soumu.go.jp/main sosiki/cybersecurity/wi-fi/